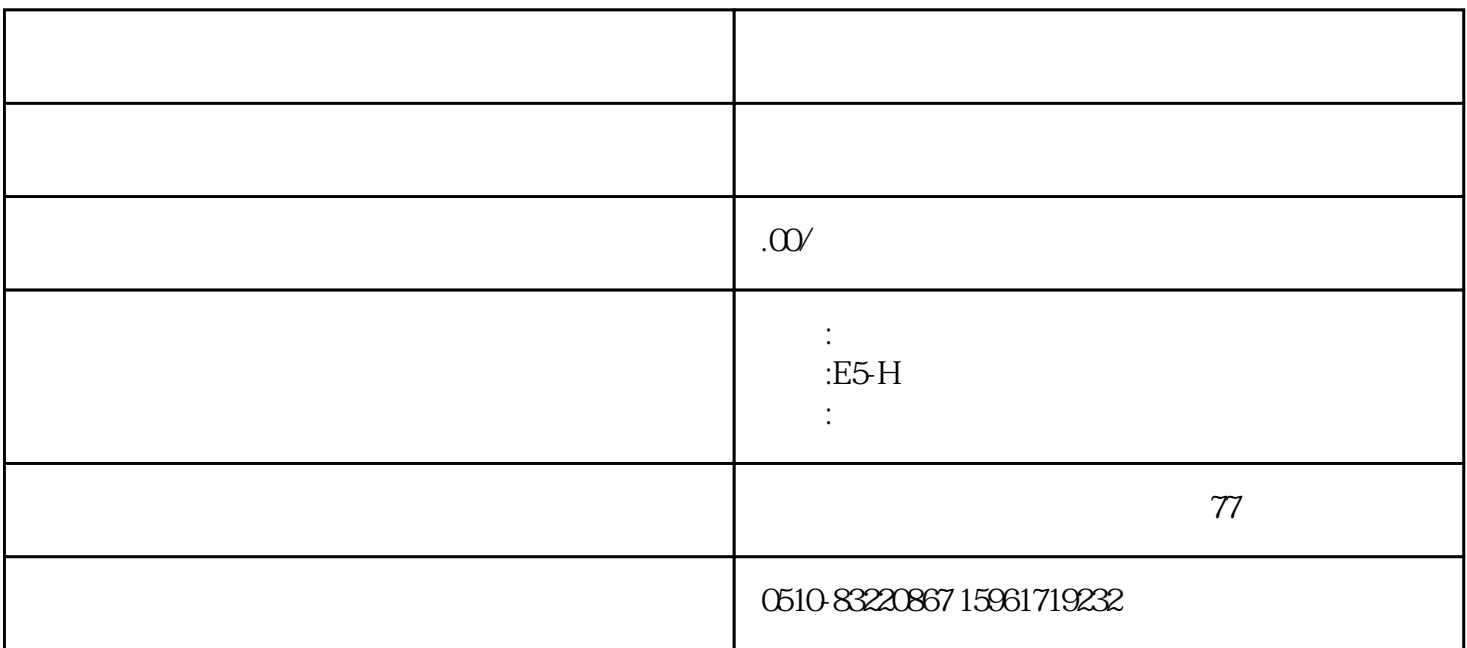

 $F1.00$ 

 $\alpha$  and  $\beta$  F1-01 and  $\beta$  F1-01, and  $\alpha$  and  $\beta$  and  $\alpha$  $F1.02$  380V  $F3.03$  and  $F3.03$  $F1.05$  F1.05  $F1.09$  F1.37  $\rm RUN$  $\text{ESC}$ 

 $\lq\lq$  FO"

" MENU/ESC"

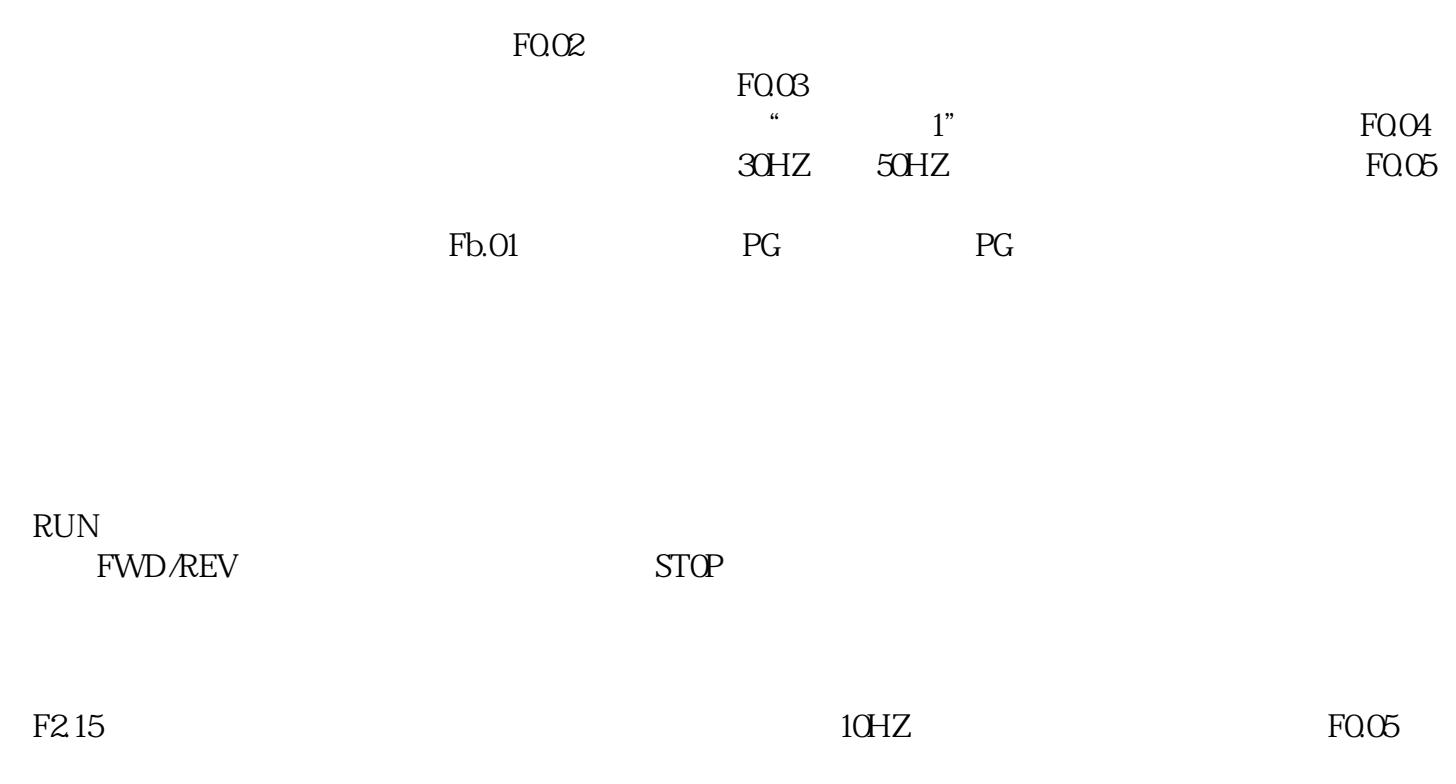

 $\overline{\text{J0G}}$